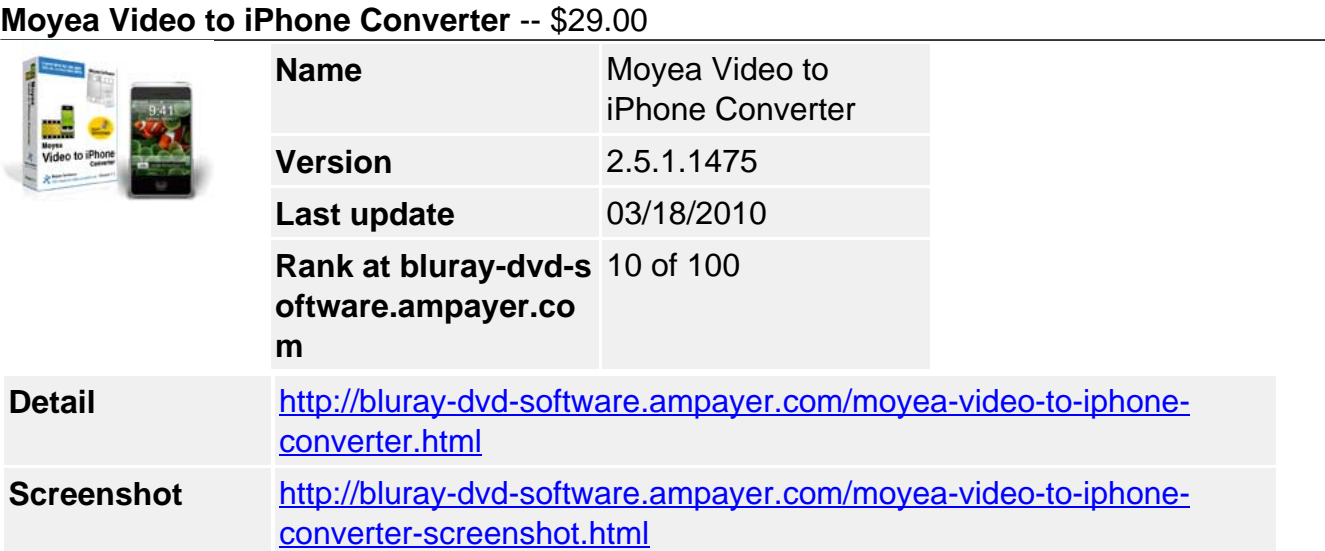

**Moyea Video to iPhone Converter** is an all-in-one iPhone tool. It is a video to iPhone editor. It is also a video to iPhone converter. With it, you can enjoy a wider range of videos, audios and images like TiVo, FLV, F4V, AVI, WMV, MKV, MOV, MTS, M2TS, MOD, AAC, AC3, JPG etc, on your iPhone, iPhone 3G, iPhone 3GS on the go.

Moreover, its 1.5 or 2 times faster conversion speed, better output quality without video and audio sync problems and powerful editing options will impress you a lot.

## **Key Features**

## **User friendly interface**

The user-friendly interface allows people to find every option without any problems.

## **Faster conversion speed**

Its multi-thread encoding technology makes the conversion speed 1.5 or 2 times faster than the similar tool. Therefore, you are expected to save at least half time to convert a video file with the same size.

## **Better output video quality**

The program adopted advanced audio and video sync technology, which helps you get better output video quality for your iPhone and never be troubled by the audio and video sync problem.

## **Built-in codec**

This program has its own built-in codec. So it will not install any other codec on your computer, which can avoid the unexpected codec problem.

### **Merge and add watermark**

To merge several videos into one bigger file for conversion, just check the option "Merge into one file" on the main interface. Meanwhile, you can also add text watermark, image watermark, or video watermark to your original video to personalize it.

## **Trim and crop**

You will be excited to find the program's powerful editing options: trim, crop, merge, and watermark. You can get a specific length of video accurately with Trim; cut off the black edges and unwanted video area easily with Crop.

### **Audio replacement**

Enable the audio replacement function, you can replace the original audio with other music or sounds you like to meet your special need.

# **System Requirements**

- Operating System: Windows 2000/XP/2003/Vista/Windows 7
- DirectX Version: 9.0 or above
- Memory: 64MB at least
- Processor: Intel Pentium ? processor at 500 MHz
- Hard Disc Space: 512MB or above
- Optical Drive: DVD-ROM

Powered by **Blu-ray/DVD** Software http://bluray-dvd-software.ampayer.com